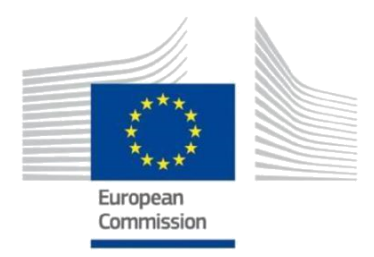

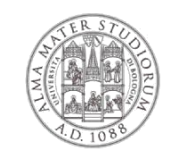

ALMA MATER STUDIORUM<br>Università di Bologna DIPARTIMENTO DI SCIENZE DELL'EDUCAZIONE<br>"GIOVANNI MARIA BERTIN"

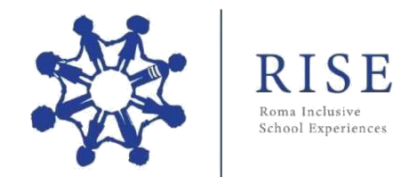

## **Progetto RISE** Linee guida per realizzare le attività di Digital Storytelling (versione breve)

# **Che cos'è il Digital Storytelling**

Il *Digital Storytelling* (d'ora in poi DST) consiste nell'utilizzo di software multimediale e della rete Internet al fine di costruire, raccontare e pubblicare una storia. Ciò che lo differenzia dalla mera pratica di assemblare materiali multimediali per la realizzazione di un video, è la sua caratteristica di basarsi sulla narrazione, cioè su racconti personali dalle forti connotazioni emotive e soprattutto con il preciso intento di condividerlo con altre persone. (Petrucco e De Rossi, 2009).

## **Finalità del laboratorio di DST**

- Favorire processi inclusione didattica mediante la costruzione collettiva di narrazioni digitali.
- Promuovere la dimensione sociale dell'apprendimento attraverso attività e lavori di gruppo strutturati, in cui gli alunni e le alunne possono sperimentare "differenti ruoli" che concorrono alla creazione di un artefatto digitale.

Le attività si sviluppano su 3 incontri da 2 ore ciascuno (6 ore totali).

### *Primo incontro*

### **PRESENTAZIONE, DEFINIZIONE DEI GRUPPI DI LAVORO E PRIMA BOZZA DELLA STORIA**

Nel primo incontro si introduce il concetto di Digital Storytelling e si presentano alcuni video esemplificativi. Si propone un primo lavoro di creazione della struttura di una storia fornendo alcuni incipit narrativi e guidando la classe nella formazione dei gruppi (4 alunni per gruppo), nell'assegnazione dei ruoli (Scrittore, Artista grafico, Produttore audio, Coordinatore), nella distribuzione delle attività tra i membri.

### *Secondo incontro*

## **RACCOLTA DEI MATERIALI E PRIMA REALIZZAZIONE DELLE GRAFICHE E DEI DISEGNI**

Riprendendo la struttura della storia (storymap) elaborata da ogni gruppo in forma scritta, in questo incontro si guidano gli alunni nel processo di ricerca, selezione e/o creazione delle immagini e dei brevi testi che verranno inseriti all'interno della narrazione multimediale (seguendo lo storyboad).

### *Terzo incontro*

### **EDITING E PUBBLICAZIONE DEL VIDEO**

Nell'ultimo incontro si procede con l'assemblaggio dei materiali selezionati e/o creati seguendo la struttura della storia ideata da ogni gruppo. La creazione dei video (mixando immagini, testi e audio) si realizza attraverso l'impiego di alcuni software di videoediting come VideoPad Editor, OpenShot Video, MoviMaker, iMovie.

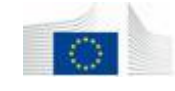